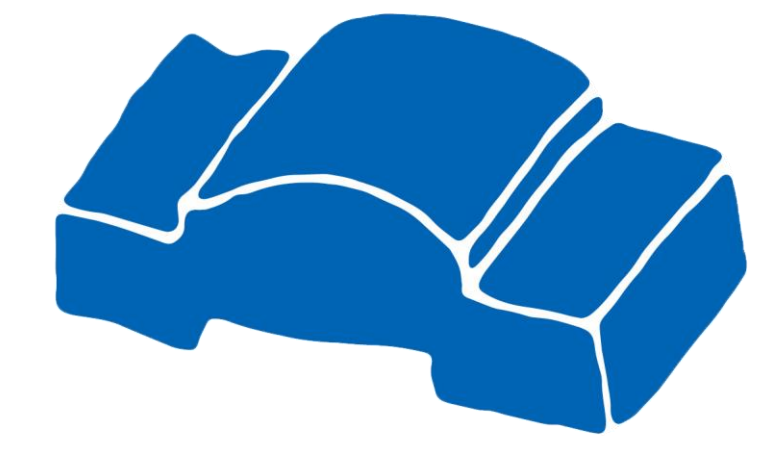

# **Lastenheft Mikroprozesse für das Smart-Meter-Gateway, Typ G1**

**Version 1.0 26. Juni 2020** 

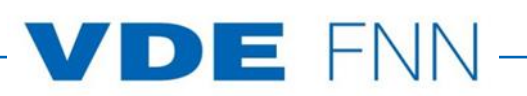

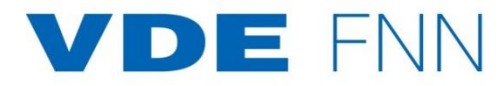

#### **© Forum Netztechnik/Netzbetrieb im VDE (FNN)**

Bismarckstraße 33, 10625 Berlin

Telefon: +49 (0)30 3838687 0

Fax: +49 (0)30 3838687 7

E-Mail: [fnn@vde.com](mailto:fnn@vde.com)

Internet: www.vde.com/fnn

Ausgabe: 26. Juni 2020

### **Inhalt**

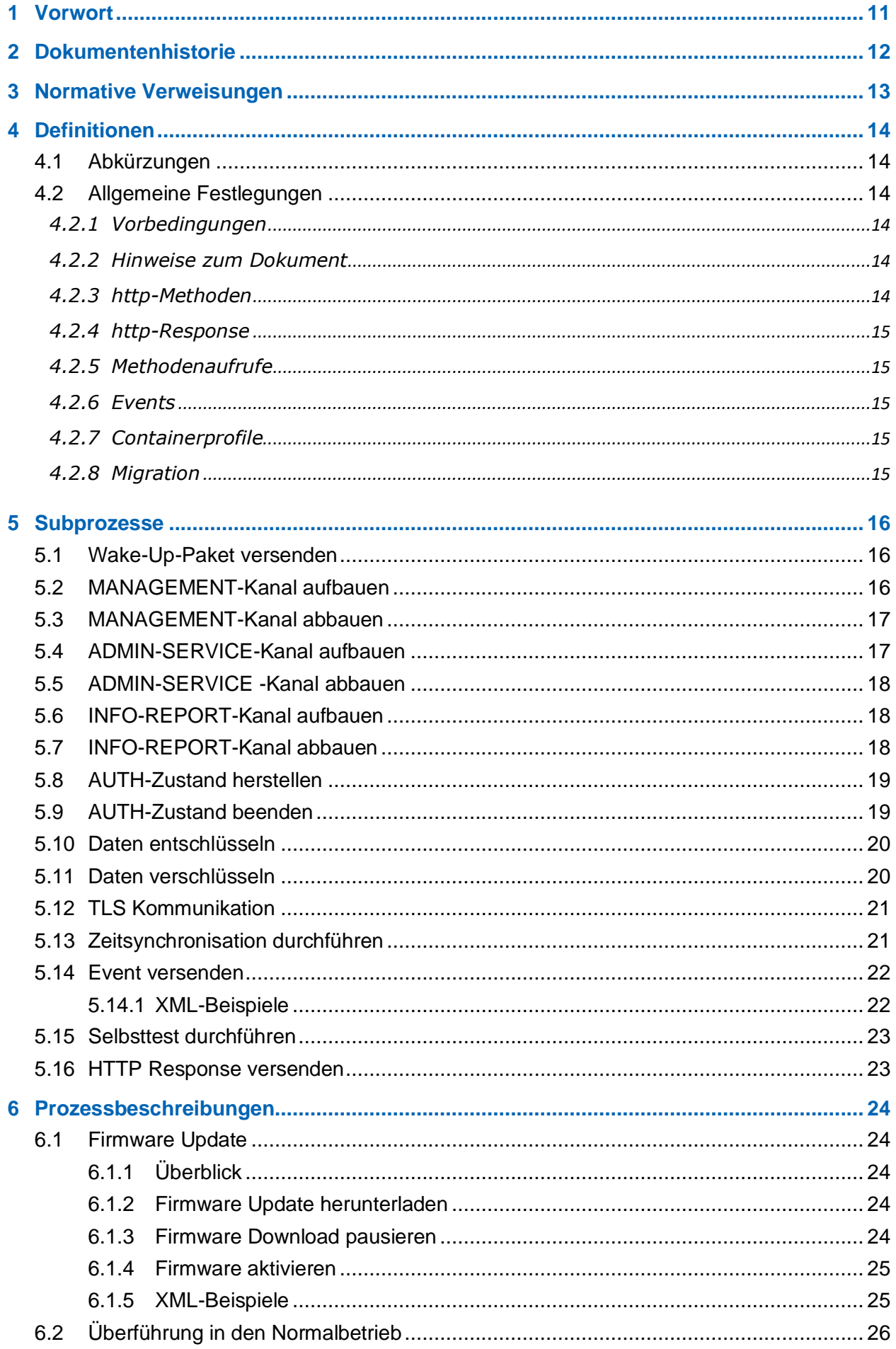

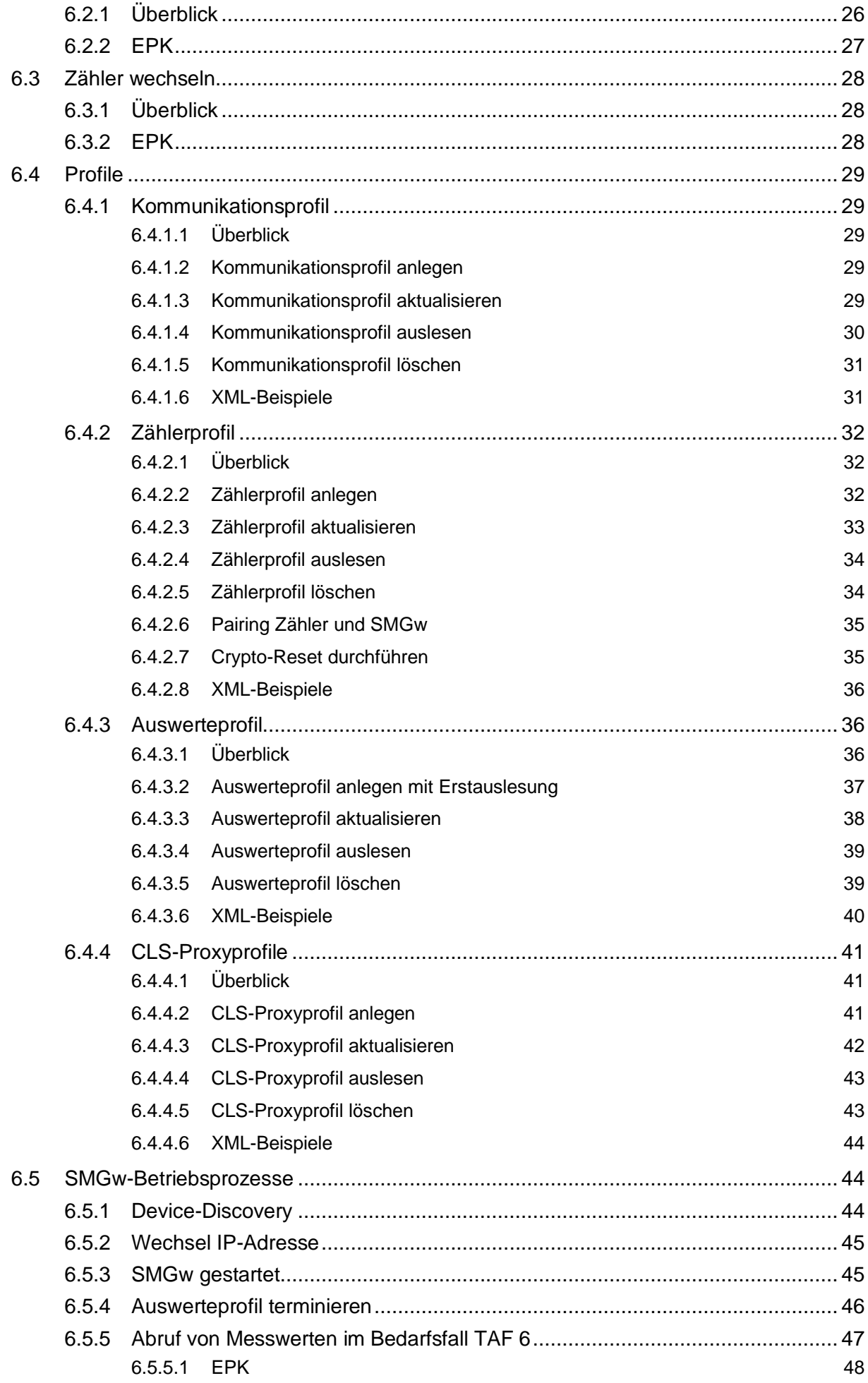

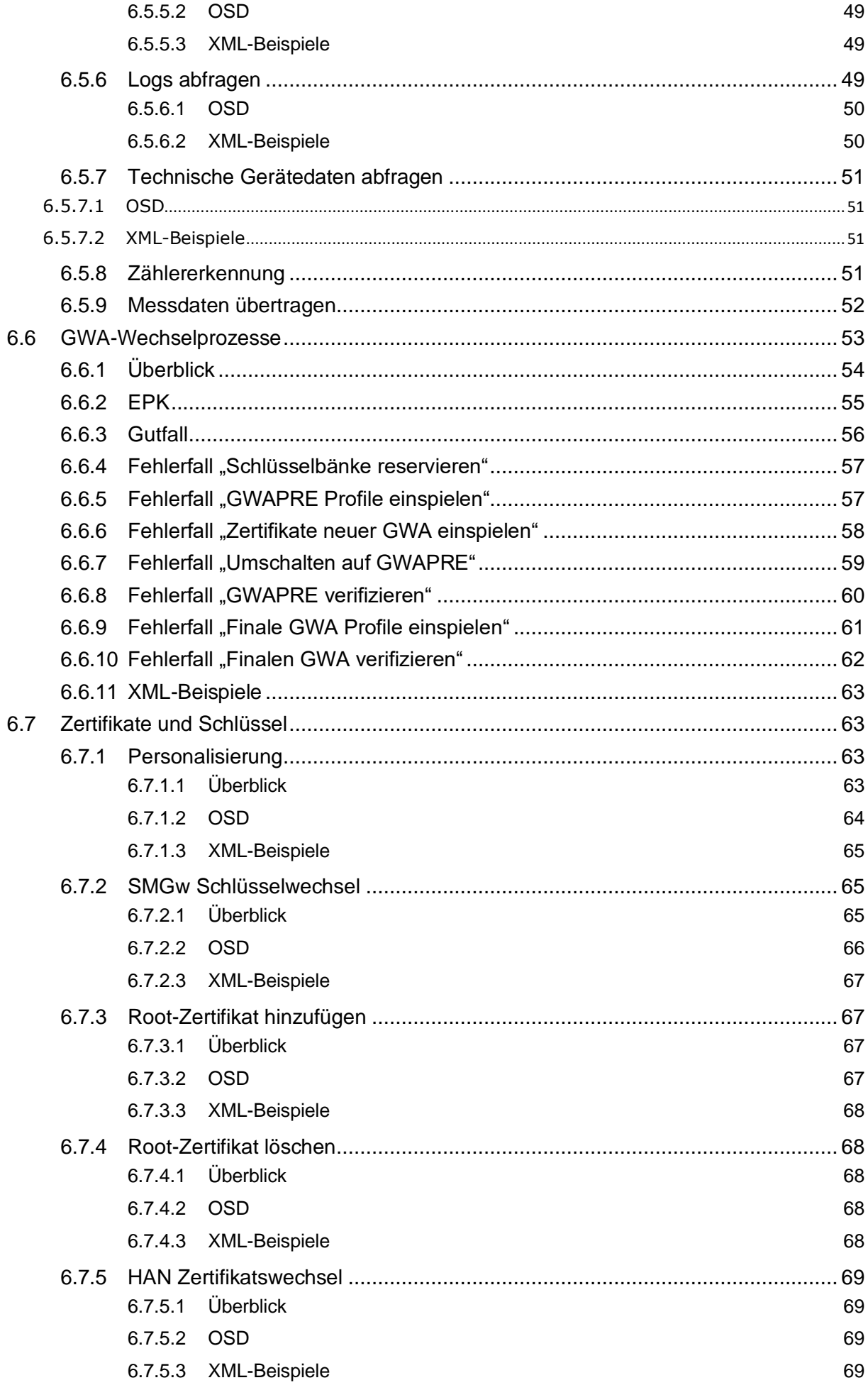

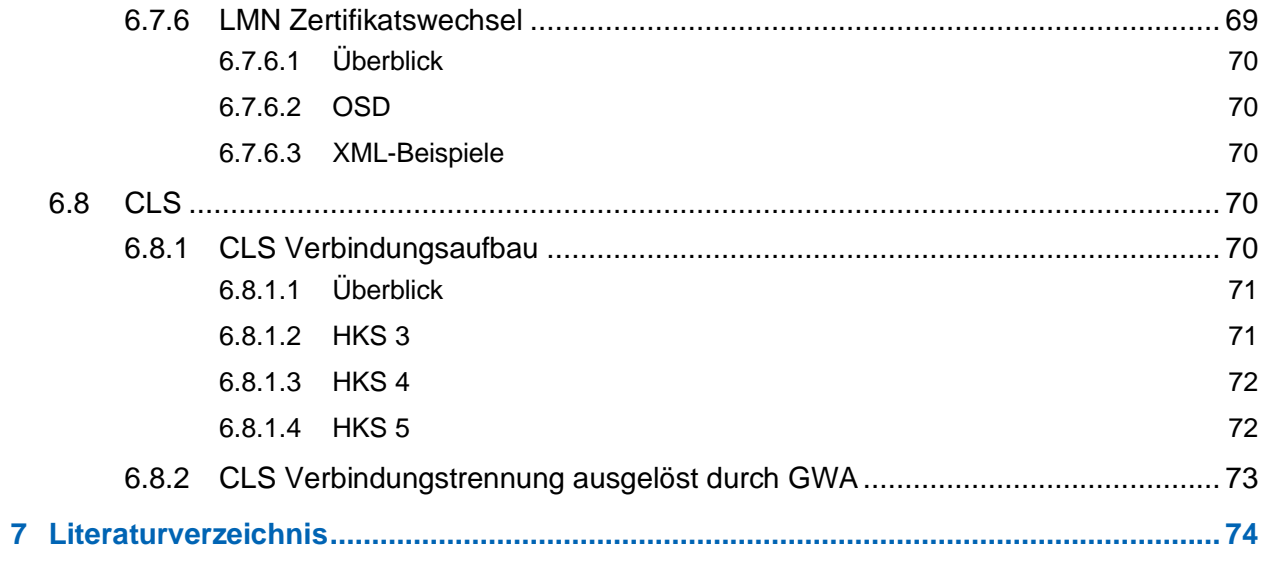

## **Bildverzeichnis**

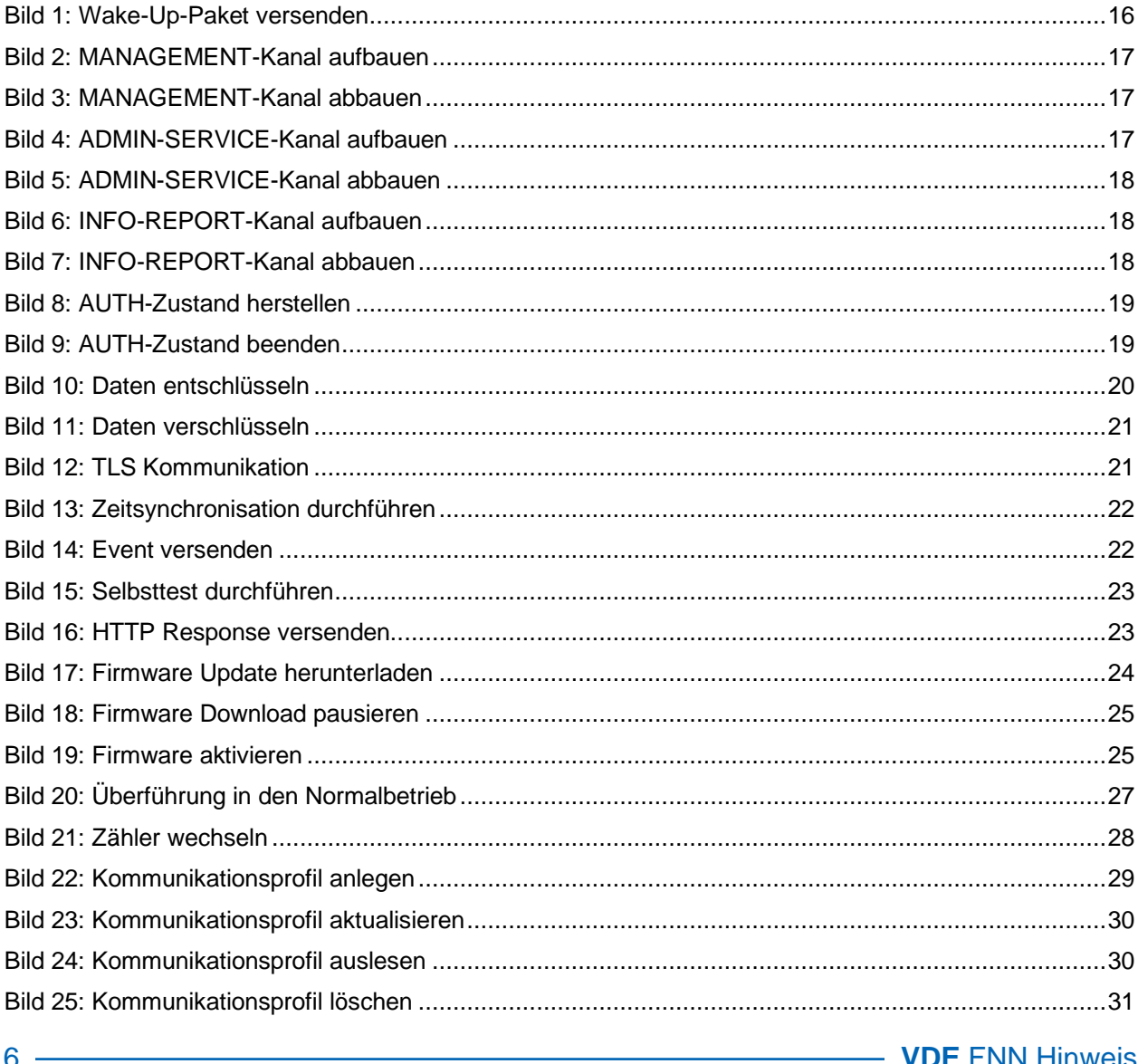

### <span id="page-6-0"></span>**1 Vorwort**

- (1) Das Lastenheft dient der Vervollständigung der Spezifikationen, um die Lücken für einen interoperablen Betrieb von SMGw-G1-Geräten zu schließen. Folgende Arbeitsschritte wurden dabei vollzogen
	- Auflistung und Priorisierung der SMGw-G1-Mikroprozesse
	- Beschreibung der SMGw-G1-Mikroprozesse
	- Anforderungen an COSEM-Objekte formulieren
- (2) Für den interoperablen Betrieb von SMGw-G1-Geräten fehlt die Beschreibung der Verwendung der Klassen, die vom DKE AK 461.0.142 spezifiziert worden sind. Diese sollte in Form von Mikroprozessen erfolgen, in denen konkrete Abläufe beschrieben und Fehlersituationen identifiziert werden.
- (3) Dieser Teil der Spezifikation ist originärer Bestandteil des FNN-Lastenhefts SMGw Funktionen, da es sich hierbei um eine notwendige Vervollständigung der funktionalen Beschreibung des SMGw handelt. Dabei werden einzelne, isolierte Request-Response-Abläufe zu genau spezifizierten Prozessen gebündelt, in denen interoperabel die Grundfunktionen des SMGw beschrieben werden, wie z. B.:
	- Einbringen eines Profils
	- Entfernen eines Profils
	- Ändern eines Profils
- (4) Nach erfolgreicher Umsetzung ist das interoperable Verhalten der Kommunikation beschrieben, zwischen:
	- $SMGw \rightarrow GWA$
	- $GWA \rightarrow SMGw$
	- $SMGw \rightarrow EMT$
- (5) Für ein Smart-Meter-Gateway, Typ G1 (SMGw-G1), sind folgende Eigenschaften zu beachten:
	- Zertifizierung nach Protection Profile für Smart-Meter-Gateway (SMGW-PP), ID: BSI-CC-PP-0073
	- Ausprägung nach Geräteprofil SMGW\_G1\_BASIS oder SMGW\_G1\_NETZ aus BSI TR-03109-1 Anlage VII
	- Erhalt einer Baumusterprüfbescheinigung